# **CNC Power Engineering Wir gehen weiter**

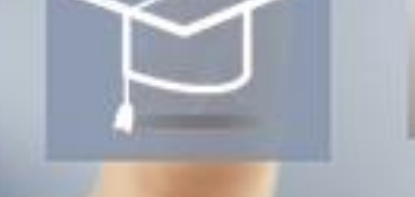

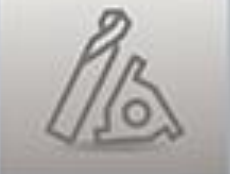

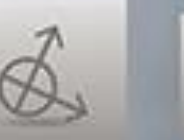

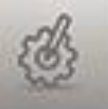

# **CNC und Antriebstechnik Seminarprogramm 2024**

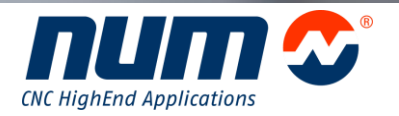

**www.num.com**

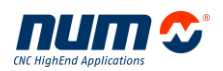

## Wer ausser Ihnen hat am meisten Erfahrung in Ihrem geschäftlichen Bereich?

Die Antwort ist offensichtlich und ganz einfach: Sie sind der Experte in Ihrem Gebiet. Wer ausser NUM könnte schon gleichermassen behaupten, die umfangreichsten Fachkenntnisse über unsere umfassenden Bereiche von CNCs und Antriebstechnik zu haben? In der Tat ist dies unser Geschäft seit fünfzig Jahren. Deshalb sind wir der Nummer-Eins-Partner für die Schulungen Ihres Teams. Sie sind Anwender, ein OEM, ein Instandhaltungs-Spezialist oder ein Systembauer, NUM offeriert in ihrem Katalog alle Arten von Schulungsberatungen, abgestimmt auf Ihre Applikationen und dies für alle Generationen der NUM-Produkte auf heutigen Maschinen.

Natürlich hat jeder Kunde seine eigenen Bedürfnisse, jede Maschine, jede Applikation hat ihre eigenen Spezifitäten, und deshalb können wir auch kundenspezifische Trainings, fokussiert auf ihre individuellen Bedürfnisse, anbieten.

Als Anbieter von CNC High End Applikationen haben wir unsere Schulungen nach Funktionen und dem geforderten Wissensstand organisiert. Dies soll Ihnen helfen alle benötigen Informationen zu erhalten aber nur diejenigen die Sie benötigen um effizient zu sein. Diese Schulungen werden von Schulungsspezialisten und Applikations-Ingenieuren gehalten, so dass Sie sicher sein können, immer exakte und professionelle Antworten zu erhalten, was immer Ihre Frage oder Ihr Anliegen sein mag. Diese Schulungen geben die Chance, eine dauerhafte Beziehung zwischen unseren Firmen zu entwickeln, um die Zusammenarbeit zum Nutzen aller weiter zu entwickeln.

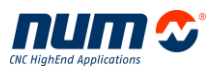

## Inhaltsverzeichnis

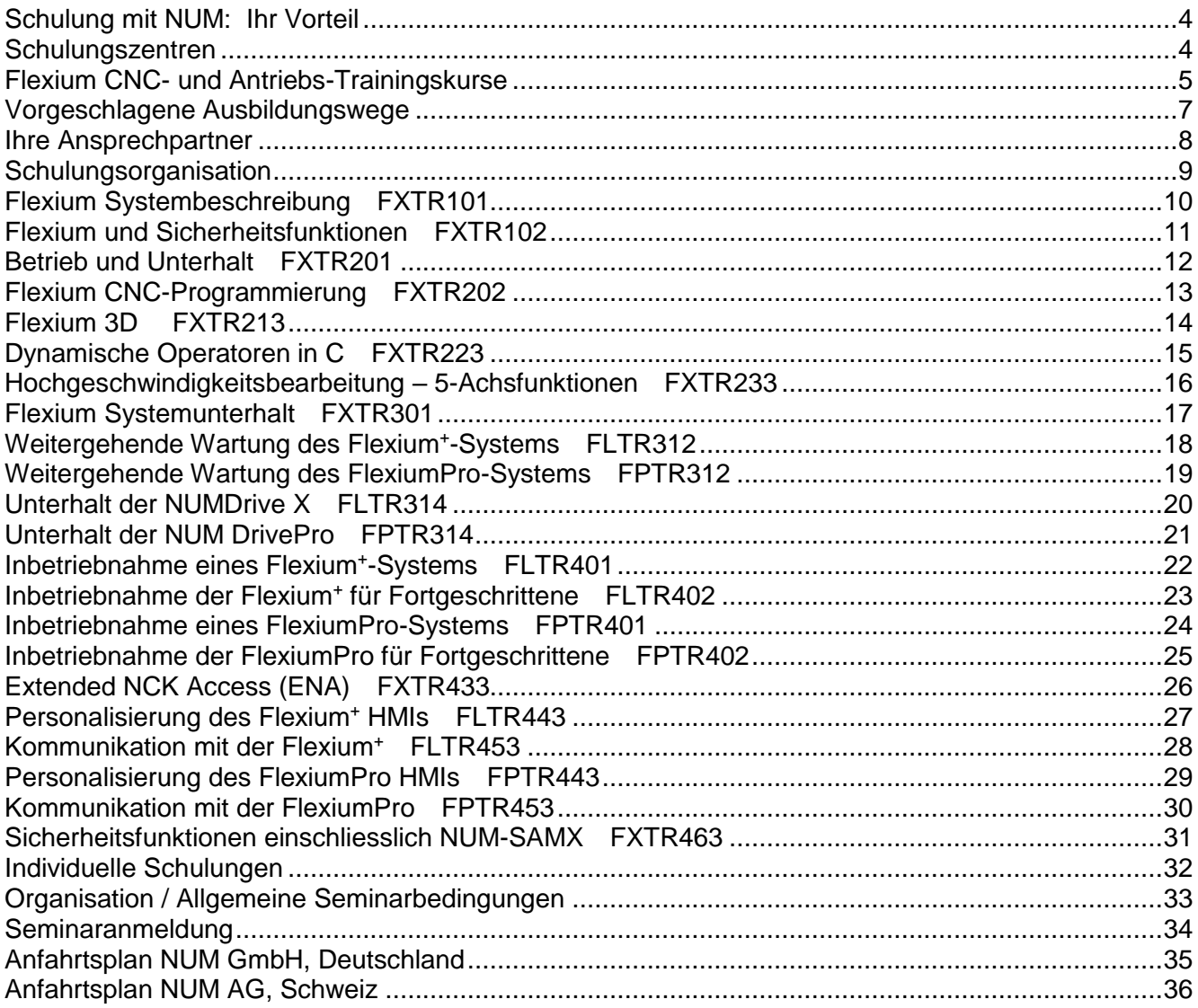

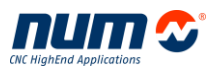

## <span id="page-3-0"></span>**Schulung mit NUM: Ihr Vorteil**

- Technische Daten sind aktuell
- Sollten Sie eine spezifische Funktion benötigen, werden Sie ausführliche Information erhalten
- Partnerschafts-Entwicklung
- Sie werden mit den Experten von jedem Bereich der NUM Aktivitäten in Kontakt sein
- Was immer Ihr Sachkenntnisbereich ist (Instandhaltung, Service, Programmierung, Einrichten …), Sie werden die Kurse finden, die Sie brauchen
- Ganze Palette von Produkten, und Software an optimaler Lage

## <span id="page-3-1"></span>**Schulungszentren**

Alle technischen Zentren von NUM sind mit Schulungsräumen ausgestattet. Schulungen werden entweder in unseren Räumlichkeiten oder bei Ihnen durchgeführt.

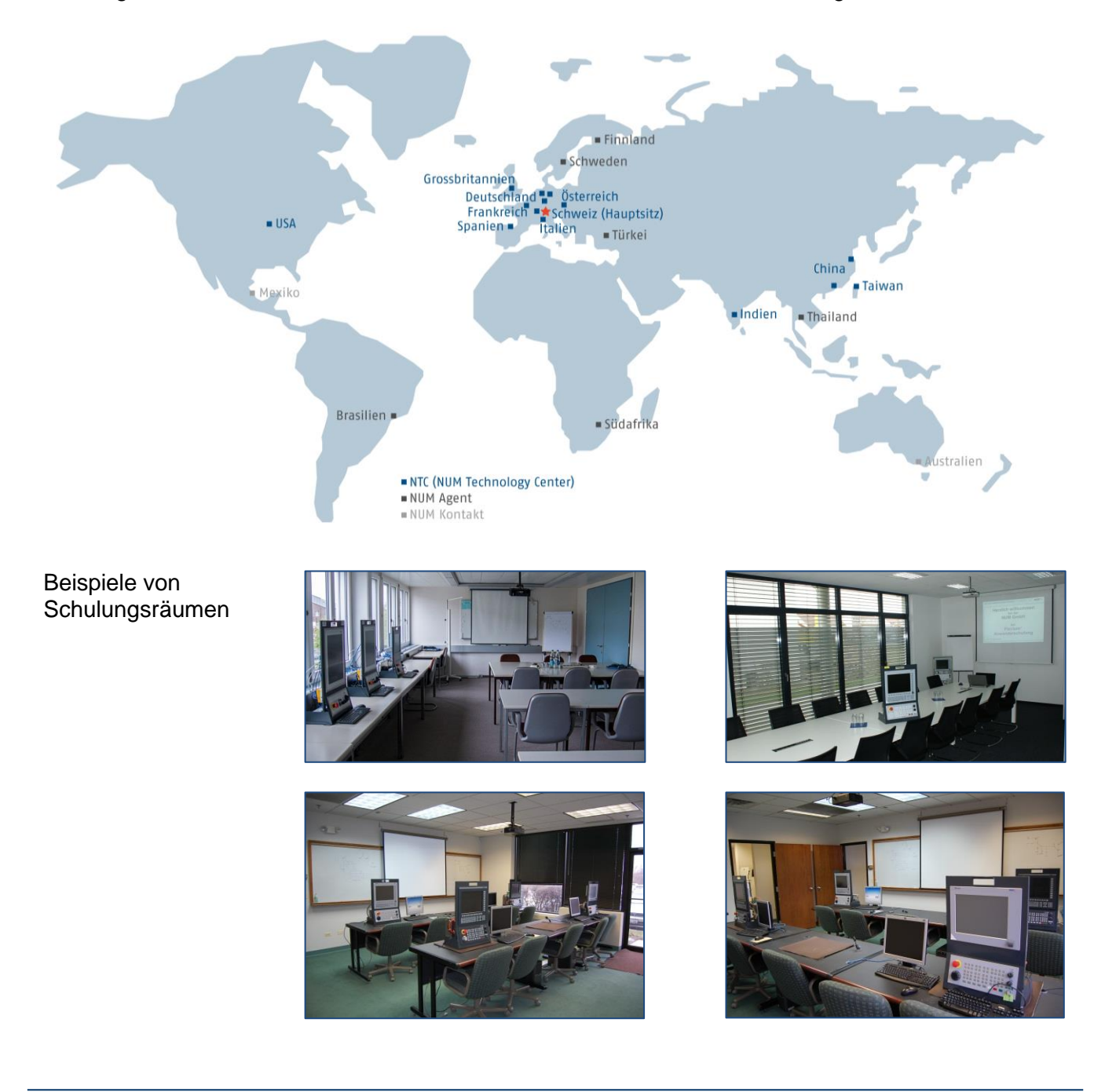

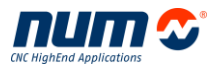

## <span id="page-4-0"></span>**Flexium CNC- und Antriebs-Trainingskurse**

Die unterschiedlichen Trainings-Module sind so miteinander verknüpft, dass ein logischer Pfad zur Erlernung unsere Applikationslösungen in Ihrem Fachgebiet beschritten werden kann.

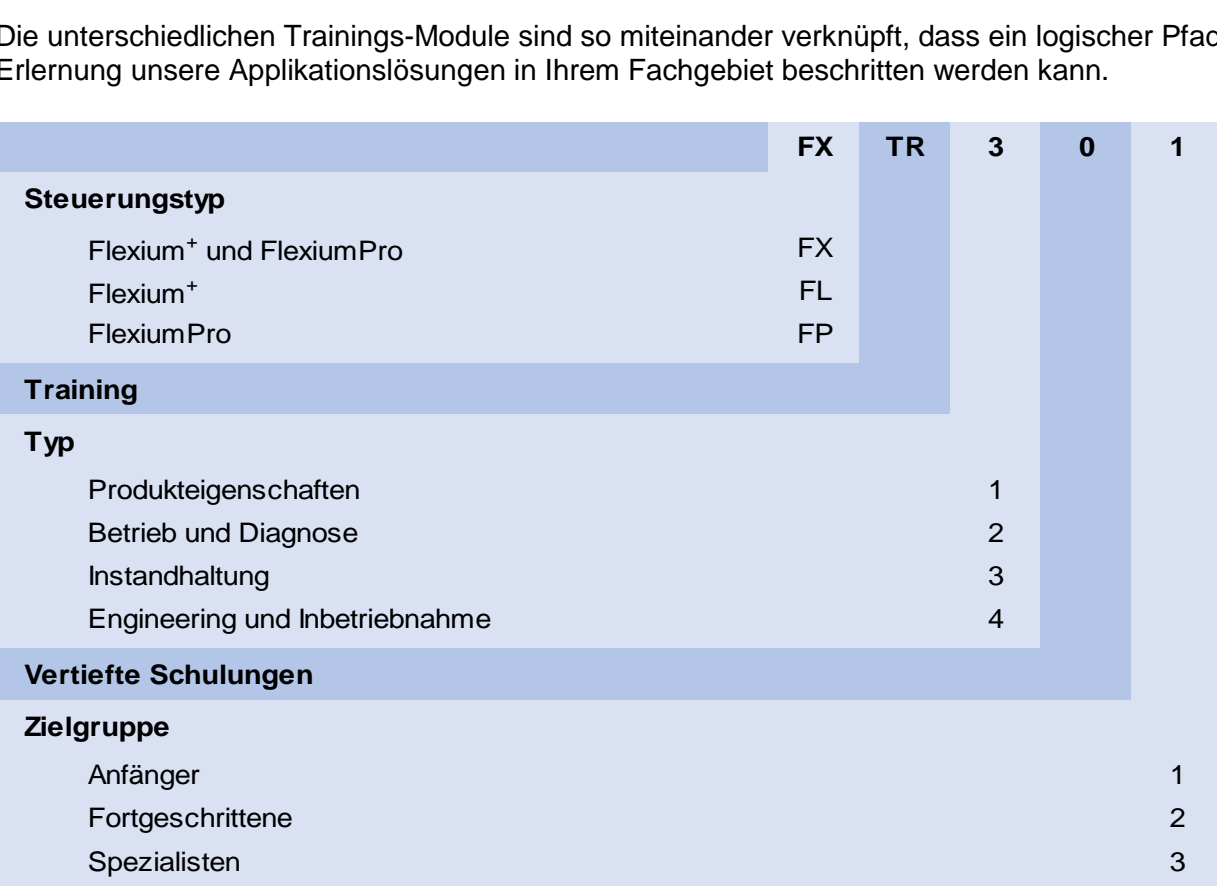

## **Allgemeine Schulungen**

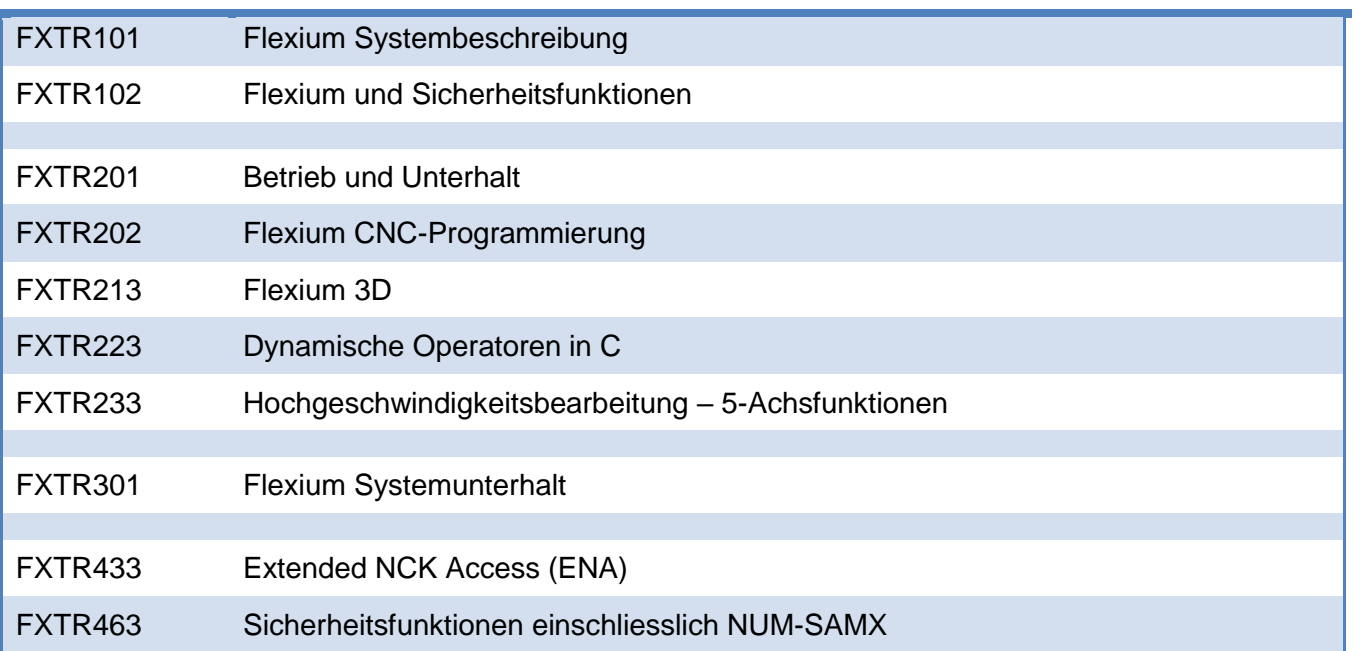

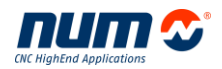

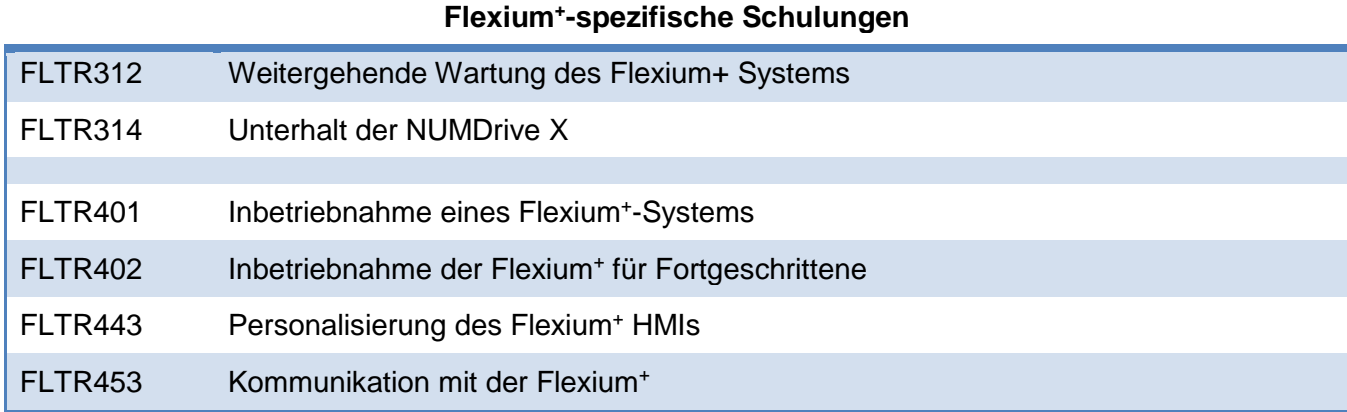

## **FlexiumPro-spezifische Schulungen**

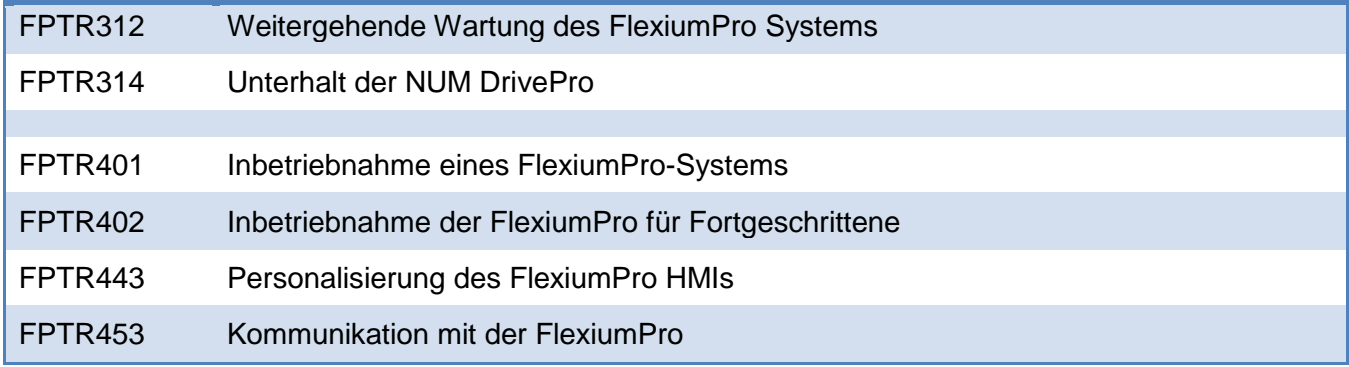

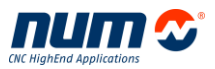

## <span id="page-6-0"></span>**Vorgeschlagene Ausbildungswege**

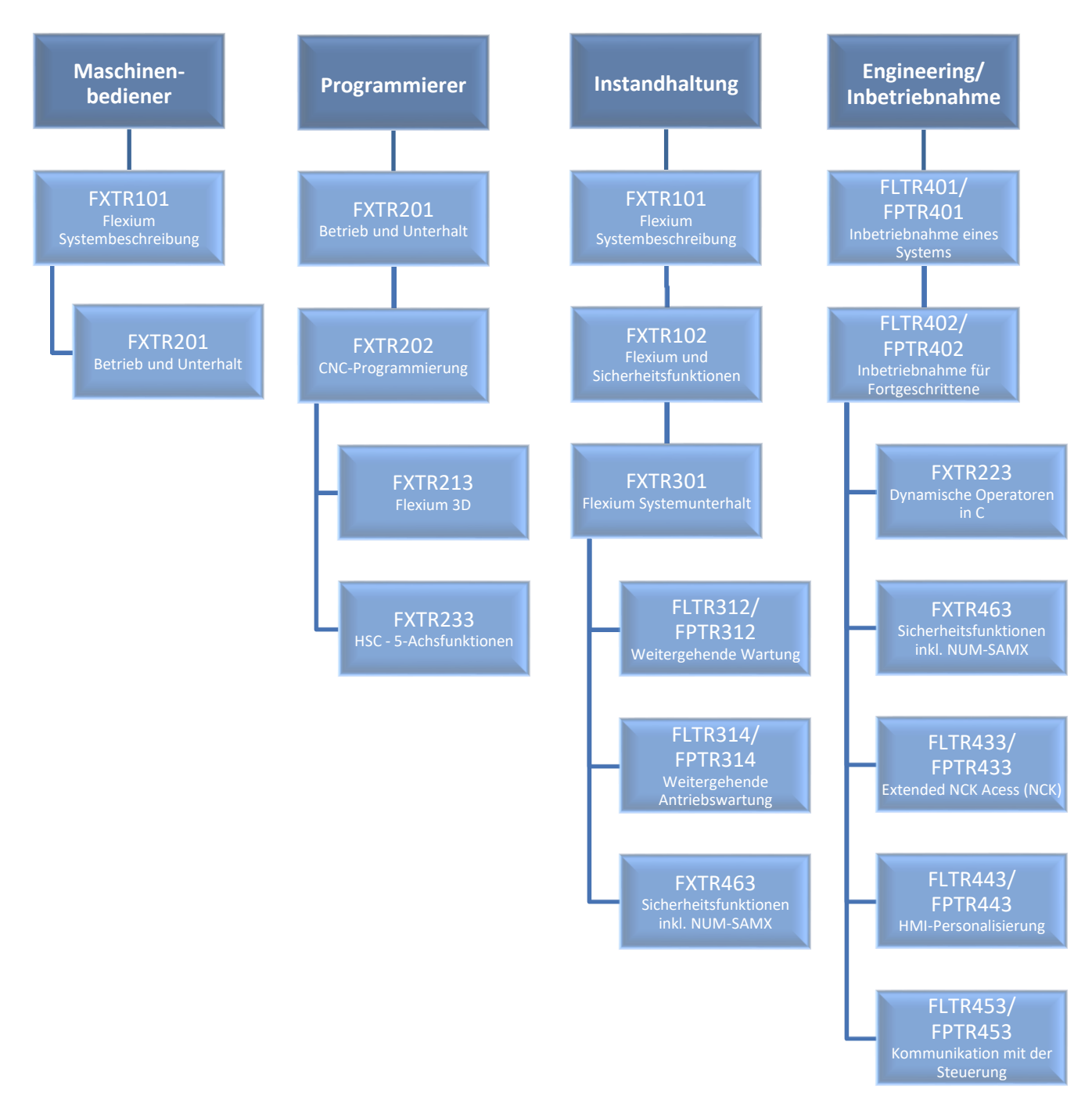

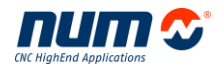

## <span id="page-7-0"></span>**Ihre Ansprechpartner**

### **Deutschland:**

## **Timo Zaiser**

Telefon: +49 7023 7440 43

Telefax: +49 7023 7440 10

[timo.zaiser@num.com](mailto:timo.zaiser@num.com)

## **Frankreich:**

## **Gilles de Prat**

Telefon: +33 6 82 50 31 26

[centre.formation@num.com](mailto:centre.formation@num.com)

## **Grossbritannien:**

## **Steve Moore**

Telefon: +44 2476 301 259 Telefax: +44 2476 305 837 [sales.uk@num.com](mailto:sales.uk@num.com)

### **Italien:**

## **Alessandra Villa**

Telefon: +39 02 979 693 50

Telefax: +39 02 979 693 51

[alessandra.villa@num.com](mailto:alessandra.villa@num.com)

### **Österreich: Schweiz:**

### **Larissa Kühne**

Telefon: +41 71 335 04 11

Telefax: +41 71 333 35 87

[sales.ch@num.com](mailto:sales.ch@num.com)

Für andere Länder kontaktieren Sie bitte Ihren lokalen Verkaufsvertreter oder NUM Schweiz [\(sales.ch@num.com\)](mailto:sales.ch@num.com).

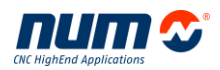

## <span id="page-8-0"></span>**Schulungsorganisation**

## **Angebot**

Angebote können bei Ihrem Ansprechpartner angefragt werden (siehe Kapitel 'Ihre [Ansprechpartner'](#page-7-0)).

## **Schulungsdaten und -zeiten**

Schulungsdaten und -zeiten werden im Angebot aufgeführt.

## **Anreise**

Ihr lokaler Schulungsverantwortlicher von NUM wird Ihnen Informationen zur Anreise an den Schulungsort zustellen.

Für den Standort Holzmaden (Deutschland) finden Sie diese Angaben im Kapitel ['Anfahrtsplan NUM](#page-34-0)  [GmbH, Deutschland',](#page-34-0) für den Standort Teufen (Schweiz) im Kapitel ['Anfahrtsplan NUM AG, Schweiz'](#page-35-0).

## **Hotels**

Ihr lokaler Schulungsverantwortlicher von NUM kann Ihnen Hotels in der Nähe des Schulungsorts empfehlen.

Für den Standort Holzmaden (Deutschland) finden Sie diese Angaben im Kapitel ['Anfahrtsplan NUM](#page-34-0)  [GmbH, Deutschland',](#page-34-0) für den Standort Teufen (Schweiz) im Kapitel ['Anfahrtsplan NUM AG, Schweiz'](#page-35-0).

## <span id="page-9-0"></span>**Flexium Systembeschreibung FXTR101**

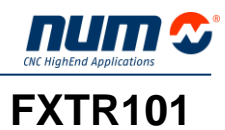

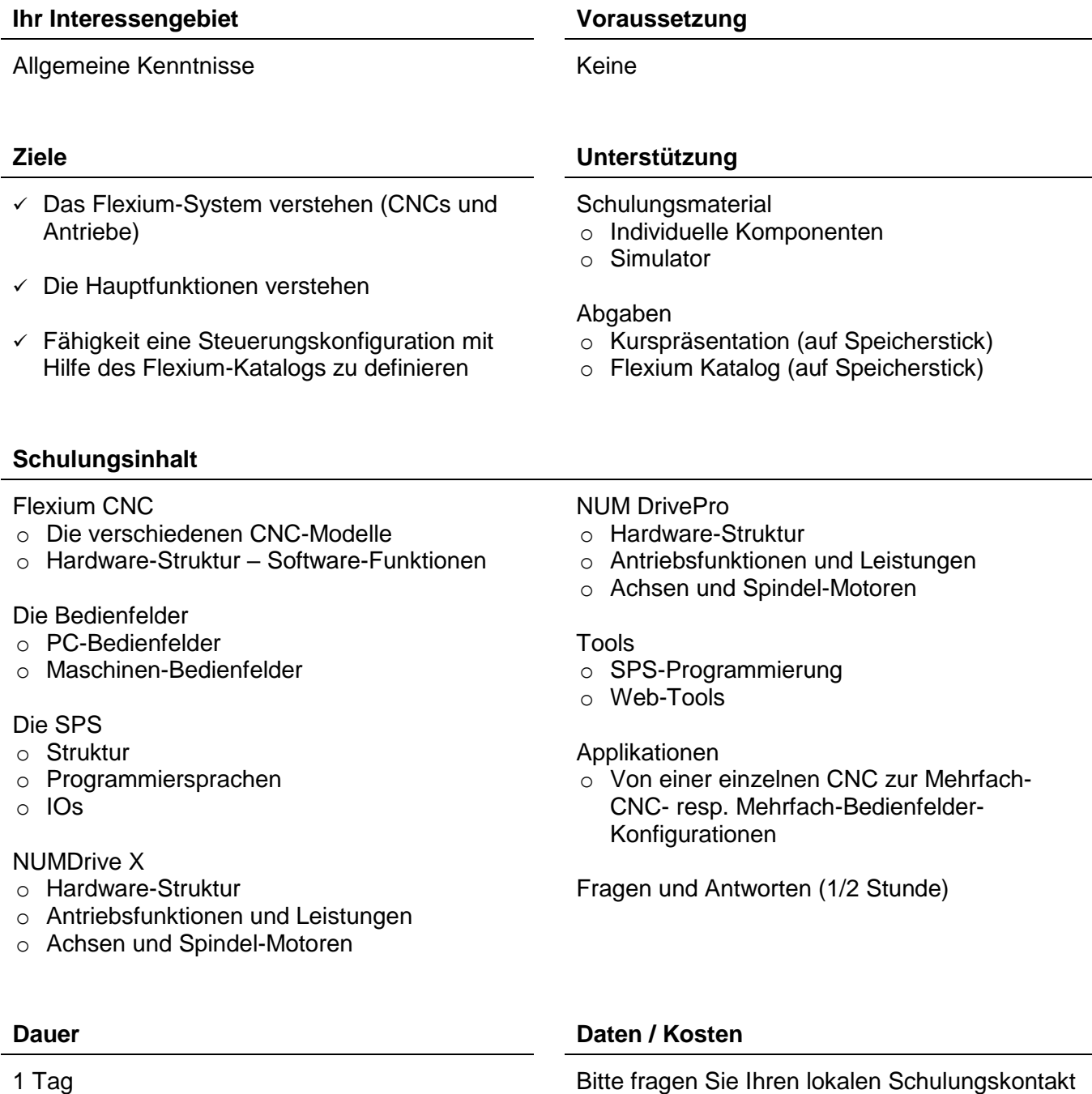

## <span id="page-10-0"></span>**Flexium und Sicherheitsfunktionen FXTR102**

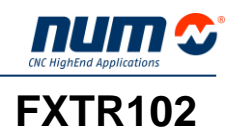

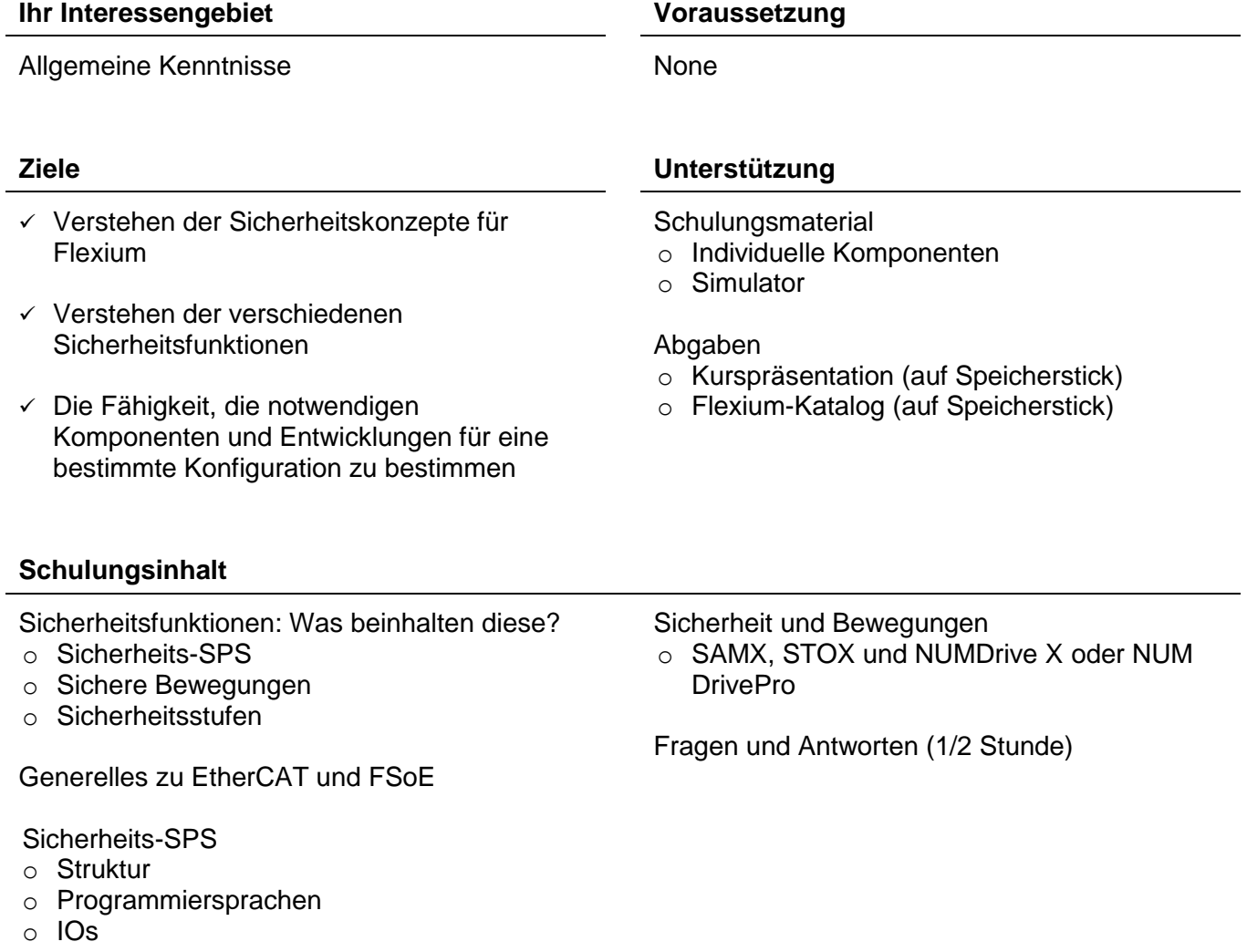

## **Dauer Daten / Kosten**

## <span id="page-11-0"></span>**Betrieb und Unterhalt FXTR201**

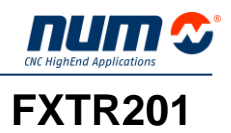

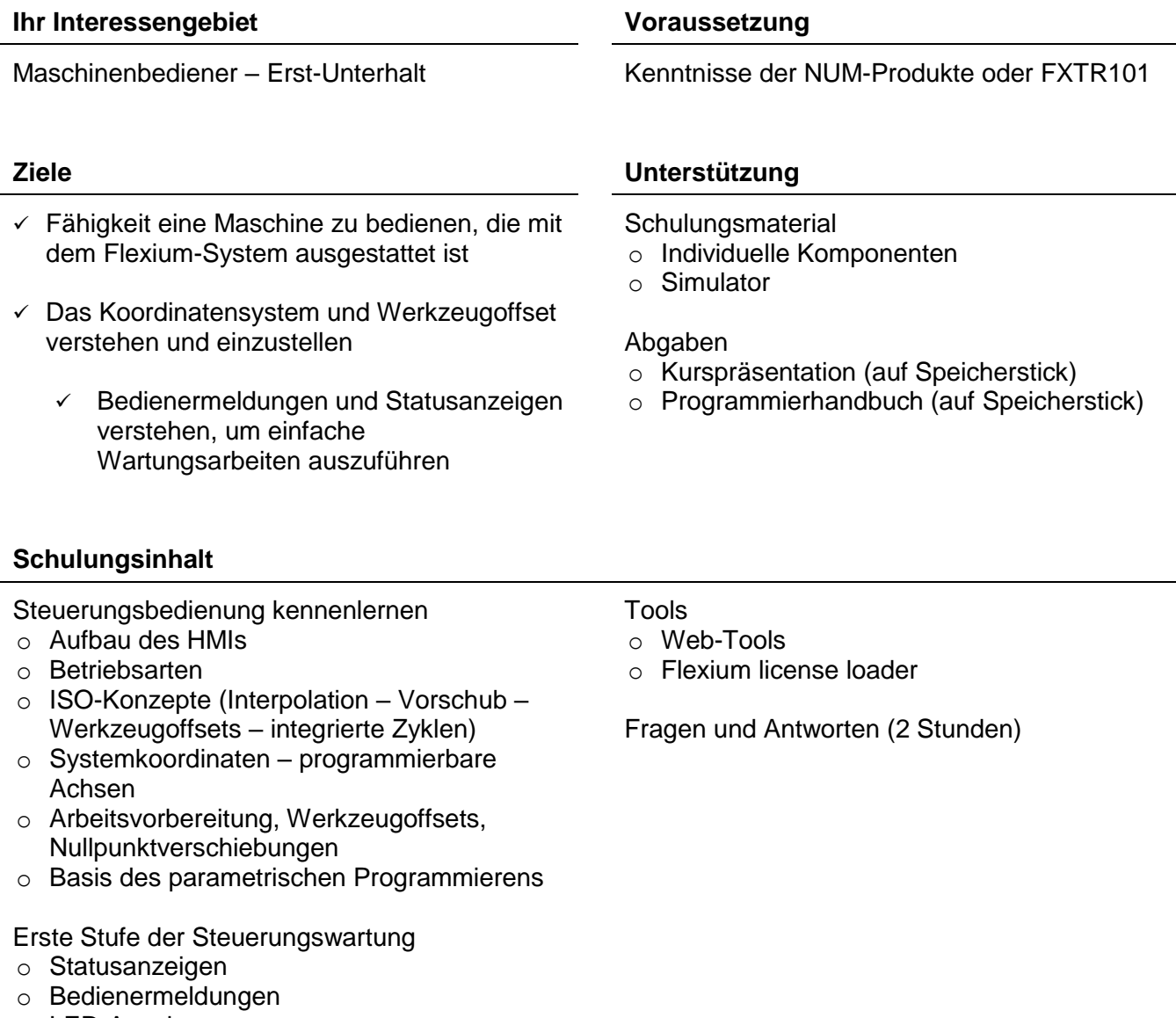

- o LED-Anzeigen
- o Sicherung von wichtigen Daten
- o Hinzufügen von Systemoptionen

## **Dauer Daten / Kosten**

## <span id="page-12-0"></span>**Flexium CNC-Programmierung FXTR202**

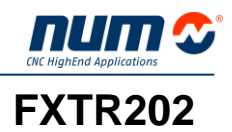

### **Ihr Interessengebiet Voraussetzung**

Fortgeschrittene Teile-Programmierung – Kundenspezifische Makros – Spezialfunktionen für OEM

- $\checkmark$  Die erweiterten ISO-Funktionen des Systems beherrschen
- Fähigkeit ein kundenspezifisches Makro zu kreieren (Werkzeugwechsler – Tausch des Fräskopfs – Messen – etc.)

FXTR201 oder entsprechendes Wissen

### **Ziele Unterstützung**

**Schulungsmaterial** 

- o Individuelle Komponenten
- o Simulator

### Abgaben

- o Kurspräsentation (auf Speicherstick)
- o Programmier- und erweitertes Programmierhandbuch (auf Speicherstick)

### **Schulungsinhalt**

Erweiterte ISO-Funktionen

- o Polarprogrammierung
- o Messfunktionen
- o Taschenfräsen
- o Ergänzungen zum parametrischen Programmieren
	- Detaillierte Informationen über E-Parametern
	- Verbindung mit dem Umfeld via SPS
- o Strukturierte Programmierung
- o Dynamische Operatoren
- o Kundenspezifische G-Befehle

Übungen

Fragen und Antworten

**Dauer Daten / Kosten**

## <span id="page-13-0"></span>**Flexium 3D FXTR213**

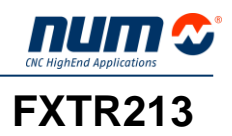

### **Ihr Interessengebiet Voraussetzung**

CNC-Programmierung Kenntnisse der NUM-Produkte oder FXTR201

- $\checkmark$  Simulation mittels Flexium 3D anwenden um ein Teilprogramm zu überprüfen
- $\checkmark$  Wechselwirken mit dem Flexium HMI, um mögliche Programmierfehler zu korrigieren
- $\checkmark$  Optional : Flexium 3D anpassen für Maschinensimulation

## **Schulungsinhalt**

Simulationen mit Flexium 3D

- o Bedienungsprinzip
- o Die verschiedenen Anzeigen

Flexium 3D anwenden

- o Programm-Konfiguration
- o Rohteile und Werkzeuge definieren
- o Offline und online Simulation

## Übungen

**Optional** o Ein Maschinenmodell konstruieren

Fragen und Antworten (2 Stunden)

### **Ziele Unterstützung**

### **Schulungsmaterial**

o Simulator

### Abgaben

o Kurspräsentation (auf Speicherstick)

## **Dauer Daten / Kosten**

1 Tag + 1 Tag optional Bitte fragen Sie Ihren lokalen Schulungskontakt

## <span id="page-14-0"></span>**Dynamische Operatoren in C FXTR223**

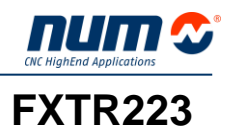

### **Ihr Interessengebiet Voraussetzung**

 $\checkmark$  Entwickeln einer Anwendung mittels dynamischer Operatoren in C

Kundenspezifische CNC-Erweiterung FXTR202 und Programmiersprache C

### **Ziele Unterstützung**

**Schulungsmaterial** 

- o Individuelle Komponenten
- o Simulator

### Abgaben

o Kurspräsentation (auf Speicherstick)

o Flexium-Katalog (auf Speicherstick)

### **Schulungsinhalt**

- o Prinzipielles über dynamische Operatoren
- o Erstellen eines einfachen Beispiels mit klassischen dynamischen Operatoren
- o Besprechung der Parameter
- o Der Compiler
- o Beispiele
- o Fehlersuche

**Dauer Daten / Kosten**

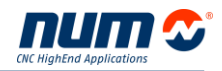

## <span id="page-15-0"></span>**Hochgeschwindigkeitsbearbeitung – 5-Achsfunktionen FXTR233**

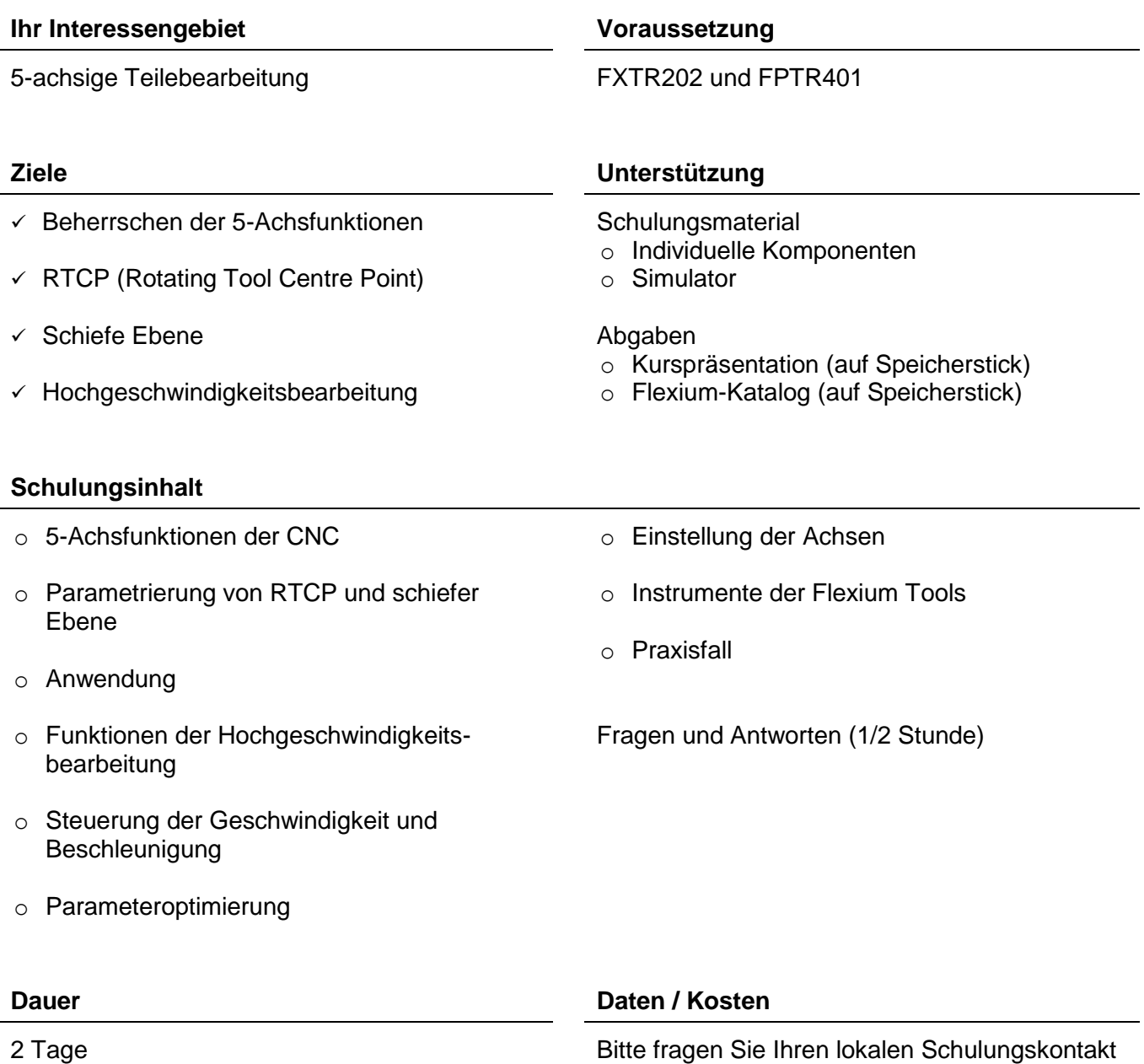

16

## <span id="page-16-0"></span>**Flexium Systemunterhalt FILM FXTR301**

### **Ihr Interessengebiet Voraussetzung**

Maschinenunterhalt **FXTR101** 

 Fähigkeit defekte Komponenten in kurzer Zeit zu entdecken und zu ersetzen

 $\checkmark$  Vorausschauender Unterhalt

## **Ziele Unterstützung**

**Schulungsmaterial** 

o Simulator

Abgaben

o Kurspräsentation (auf Speicherstick)

## **Schulungsinhalt**

Flexium System-Unterhalt

- o Die Produktstruktur kennen
- o Komponenten
- o Aufstarten des Systems
- o Diagnose
- o Software aktualisieren
- o Flexium(Pro) Tools
- o Sicherheit
- o Datensicherung und Wiederherstellung
- o Austausch von Komponenten

## Antriebs-Unterhalt

- o Produktkenntnisse
- o Verfahren für Antriebsaustausch kennen

Fragen und Antwort (1 Stunde)

## **Dauer Daten / Kosten**

## <span id="page-17-0"></span>**Weitergehende Wartung des Flexium<sup>+</sup> -Systems FLTR312**

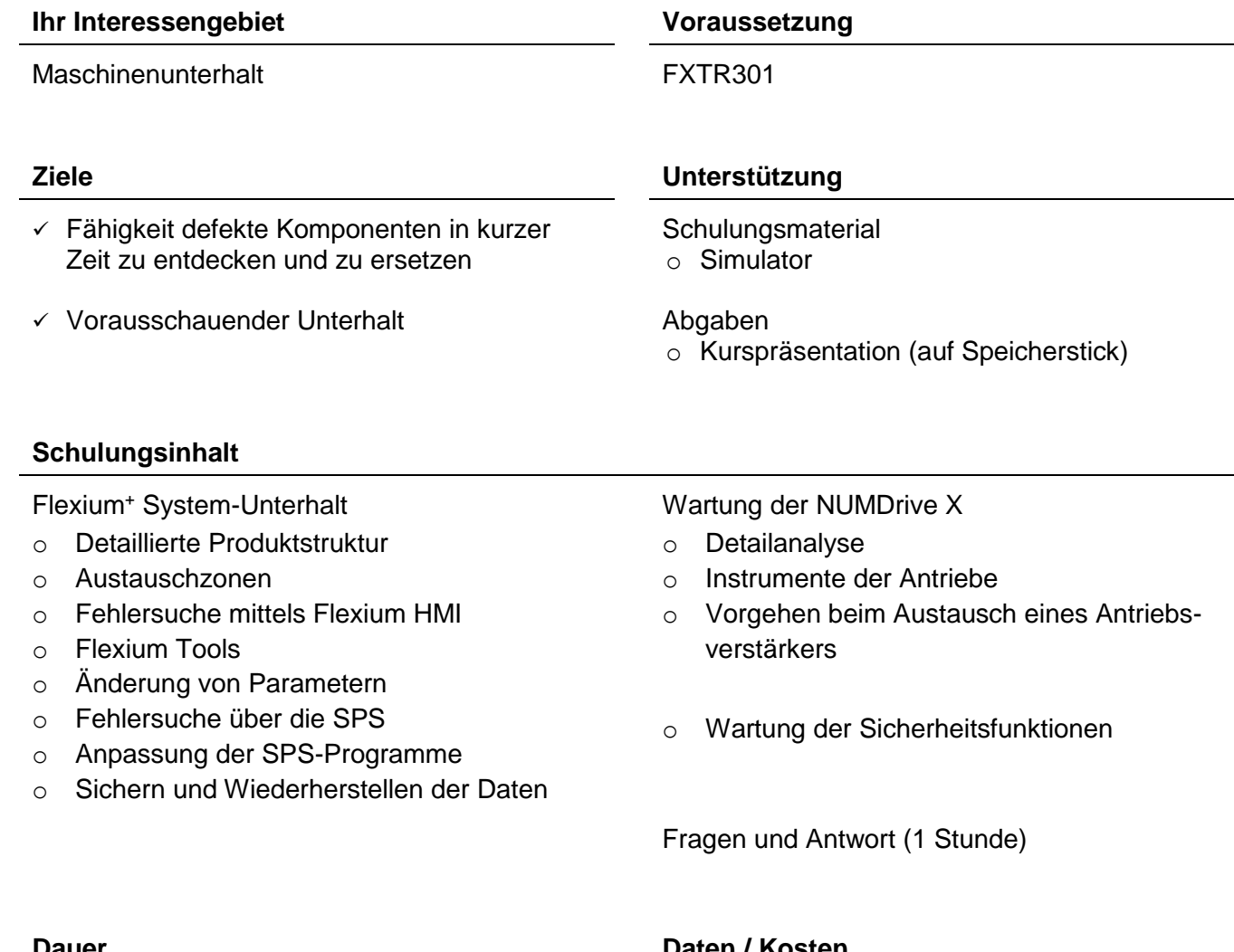

## **Dauer Daten / Kosten**

3 Tage Bitte fragen Sie Ihren lokalen Schulungskontakt

ПЧП

## <span id="page-18-0"></span>**Weitergehende Wartung des FlexiumPro-Systems FPTR312**

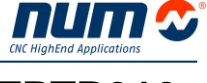

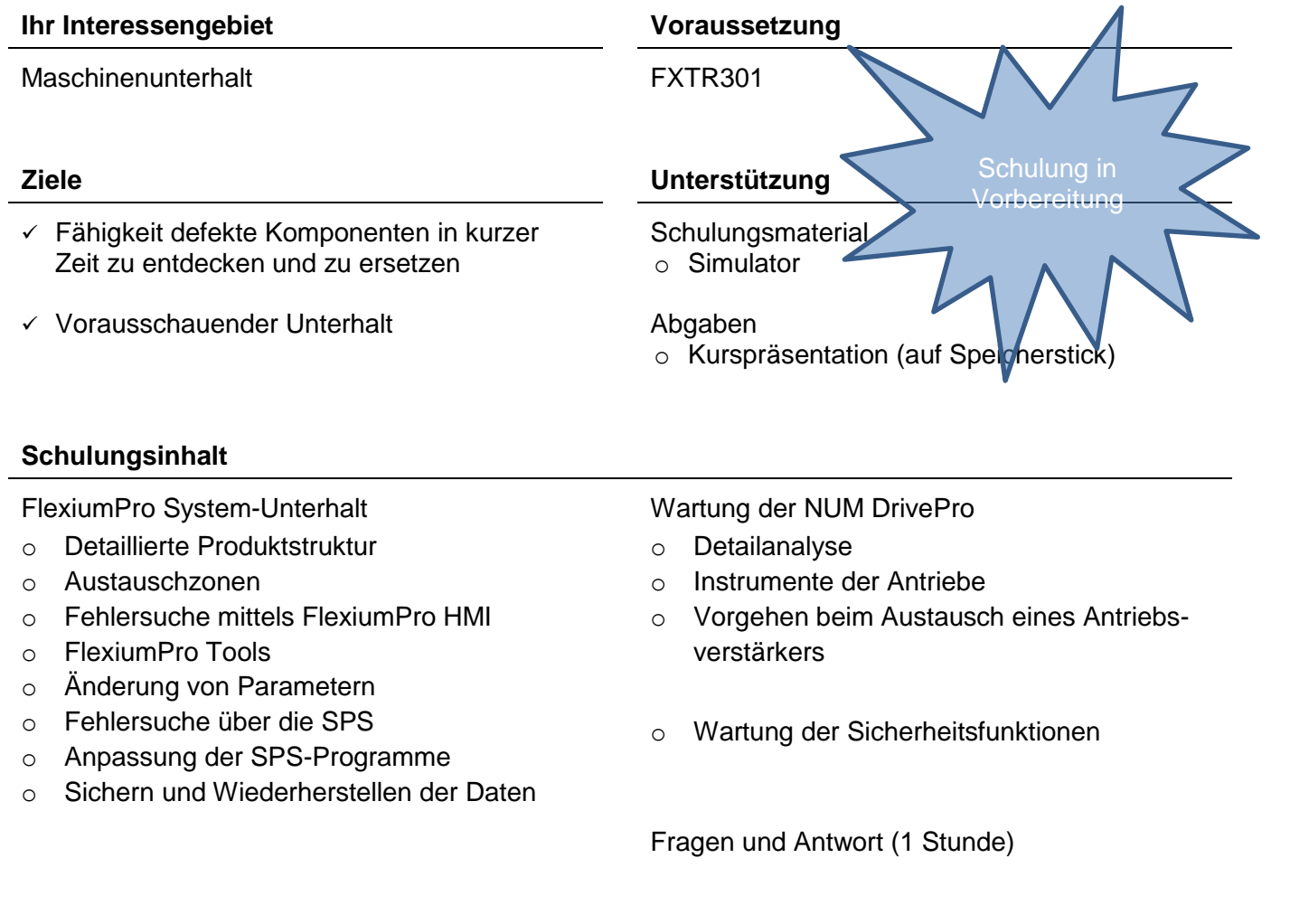

## **Dauer Daten / Kosten**

## <span id="page-19-0"></span>**Unterhalt der NUMDrive X FLTR314**

## **Ihr Interessengebiet Voraussetzung**

Maschinenunterhalt **FXTR301** 

 $\times$  Komponenten zu kennen und zu ersetzen sowie Parameter anzupassen

## **Ziele Unterstützung**

**Schulungsmaterial** 

o Simulator

Abgaben

o Kurspräsentation (auf Speicherstick)

## **Schulungsinhalt**

### Prüfung

- o Beschreibung der Antriebsfamilie
- o Fehlersuche mit Flexium<sup>+</sup> HMI

Verbindungen der Komponenten

o Struktur einer NUMDrive X-Applikation

### Anpassungen

- o Flexium Tools für Diagnostik benützen
- o Die wichtigsten Antriebsparameter
- o Anpassung und Kontrolle

Fragen und Antworten

## **Dauer Daten / Kosten**

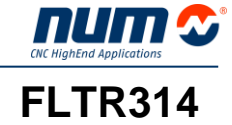

## <span id="page-20-0"></span>**Unterhalt der NUM DrivePro FPTR314**

### **Ihr Interessengebiet Voraussetzung**

Maschinenunterhalt **FXTR301** 

 $\times$  Komponenten zu kennen und zu ersetzen sowie Parameter anzupassen

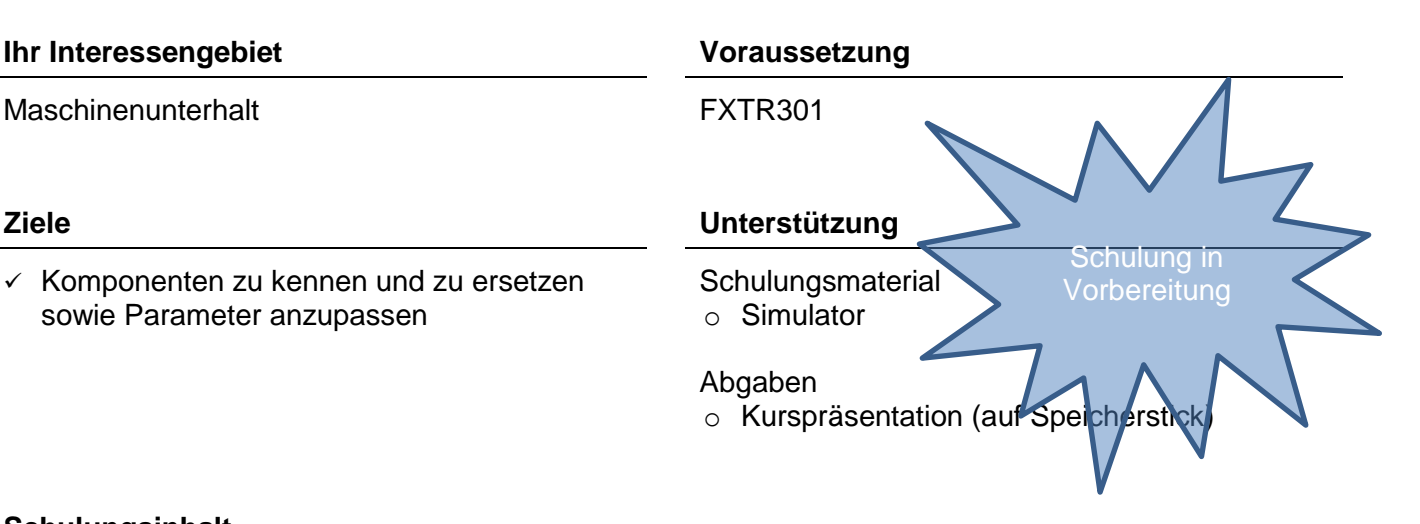

## **Schulungsinhalt**

### Prüfung

- o Beschreibung der Antriebsfamilie
- o Fehlersuche mit FlexiumPro HMI

Verbindungen der Komponenten

o Struktur einer NUM DrivePro-Applikation

### Anpassungen

- o FlexiumPro Tools für Diagnostik benützen
- o Die wichtigsten Antriebsparameter
- o Anpassung und Kontrolle

Fragen und Antworten

## **Dauer Daten / Kosten**

## <span id="page-21-0"></span>**Inbetriebnahme eines Flexium<sup>+</sup> -Systems FLTR401**

**Ihr Interessengebiet Voraussetzung**

num!

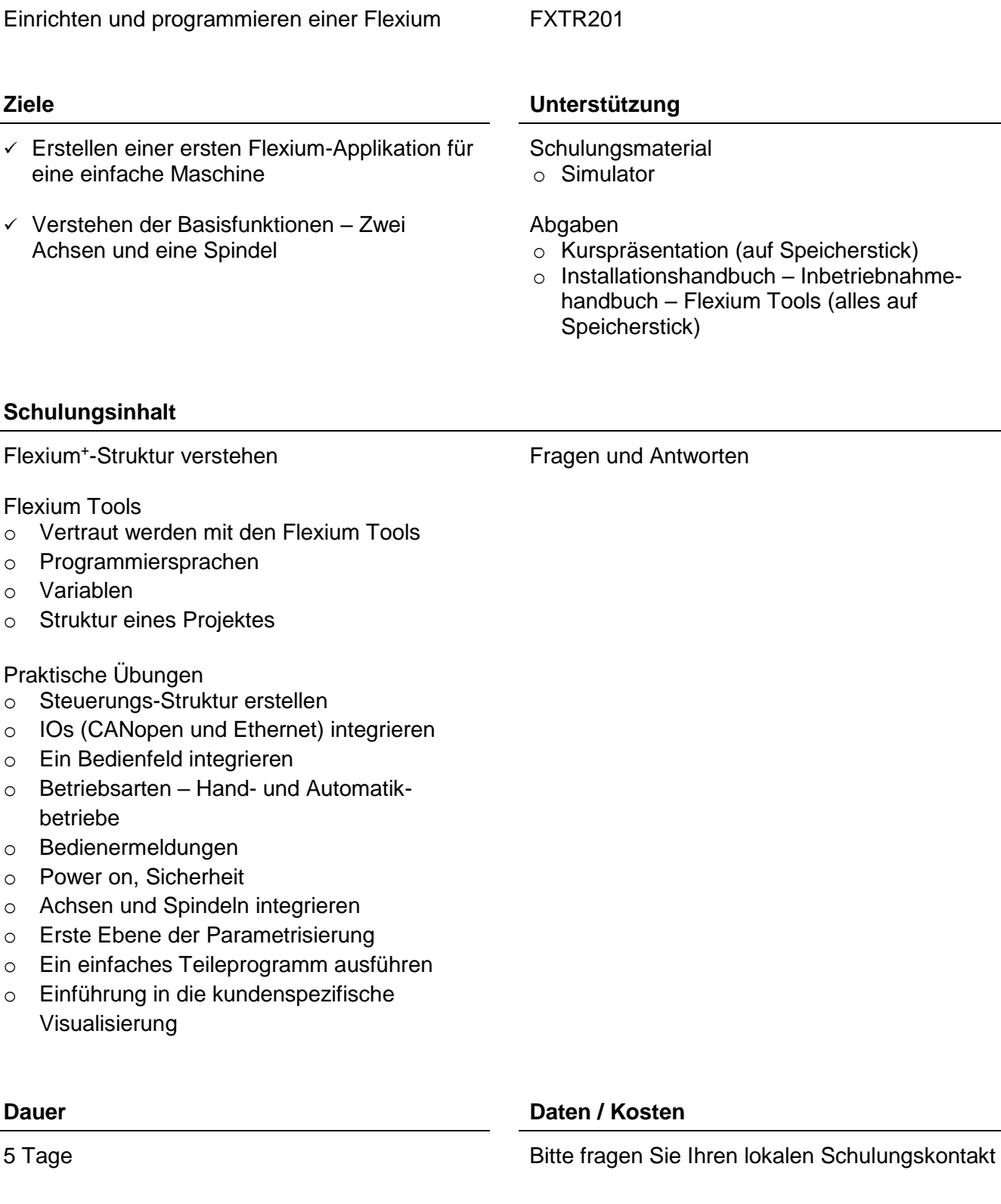

<span id="page-22-0"></span>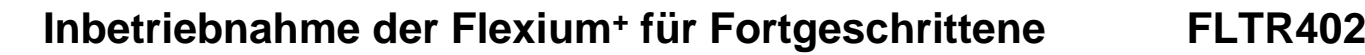

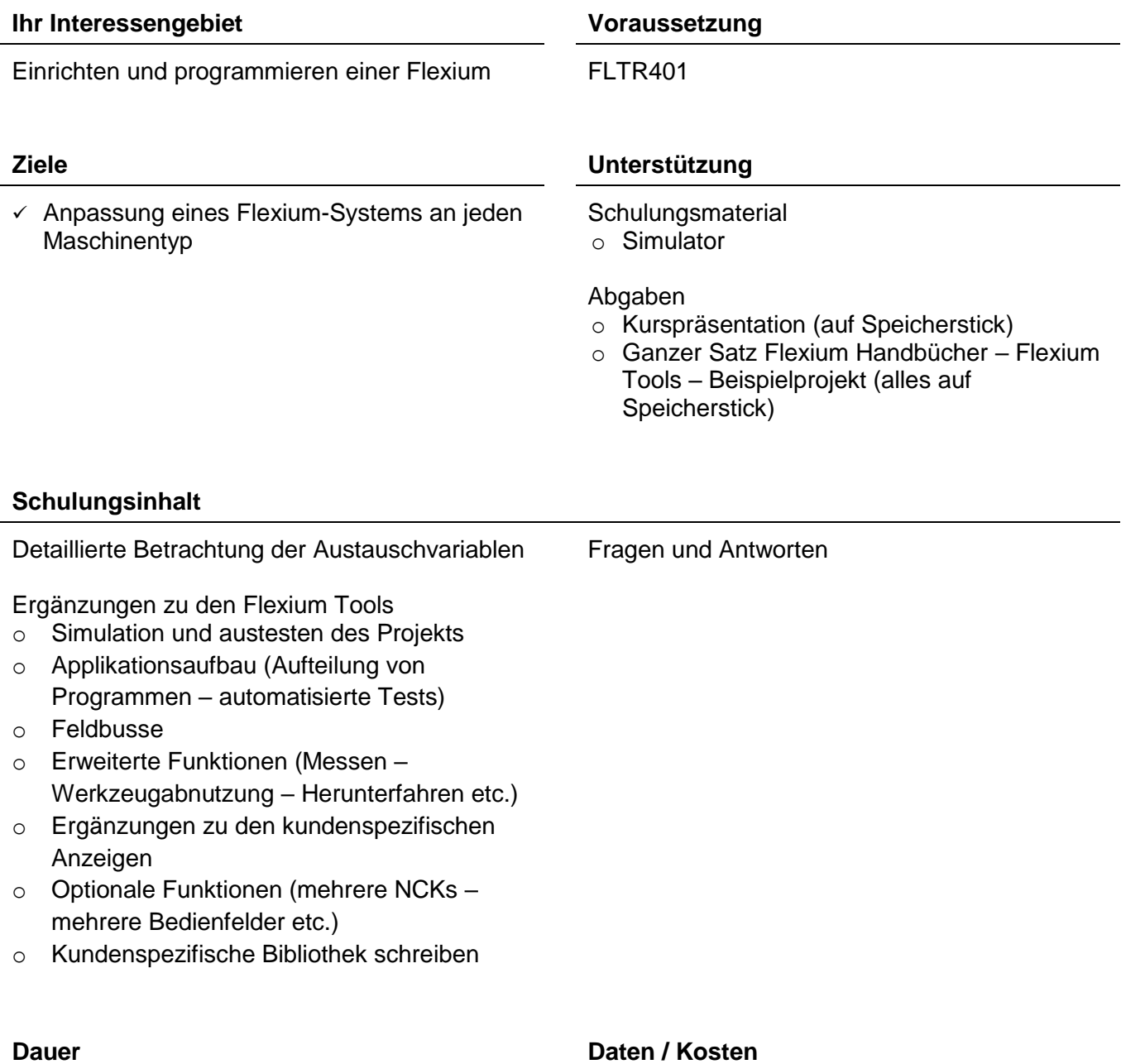

5 Tage Bitte fragen Sie Ihren lokalen Schulungskontakt

num a

## <span id="page-23-0"></span>**Inbetriebnahme eines FlexiumPro-Systems FPTR401**

### **Ihr Interessengebiet Voraussetzung**

Einrichten und Programmieren einer Flexium FXTR201

- $\checkmark$  Erstellen einer ersten FlexiumPro-Applikation für eine Maschine
- $\checkmark$  Verstehen der Basisfunktionen Zwei Achsen und eine Spindel

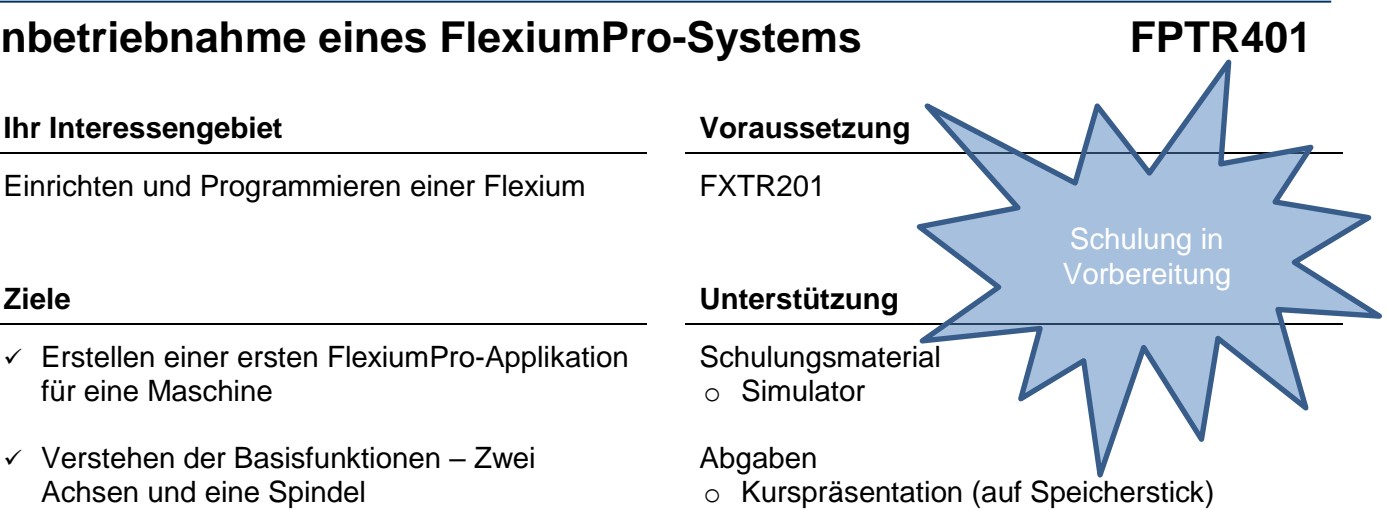

o Installationshandbuch – Inbetriebnahmehandbuch – FlexiumPro Tools (alles auf Speicherstick)

## **Schulungsinhalt**

FlexiumPro-Struktur verstehen

Fragen und Antworten

### FlexiumPro Tools

- o Vertraut werden mit den FlexiumPro Tools
- o Programmiersprachen
- o Variablen
- o Struktur eines Projektes

### Praktische Übungen

- o Die Maschinen-Struktur erstellen
- o IOs (CANopen und Ethernet) integrieren
- o Ein Bedienfeld integrieren
- o Betriebsarten Hand- und Automatikbetriebe
- o Bedienermeldungen
- o Power on, Sicherheit
- o Achsen und Spindeln integrieren
- o Erste Ebene der Parametrisierung
- o Ein einfaches Teileprogramm ausführen
- o Einführung in die kundenspezifische Visualisierung

### **Dauer Daten / Kosten**

<span id="page-24-0"></span>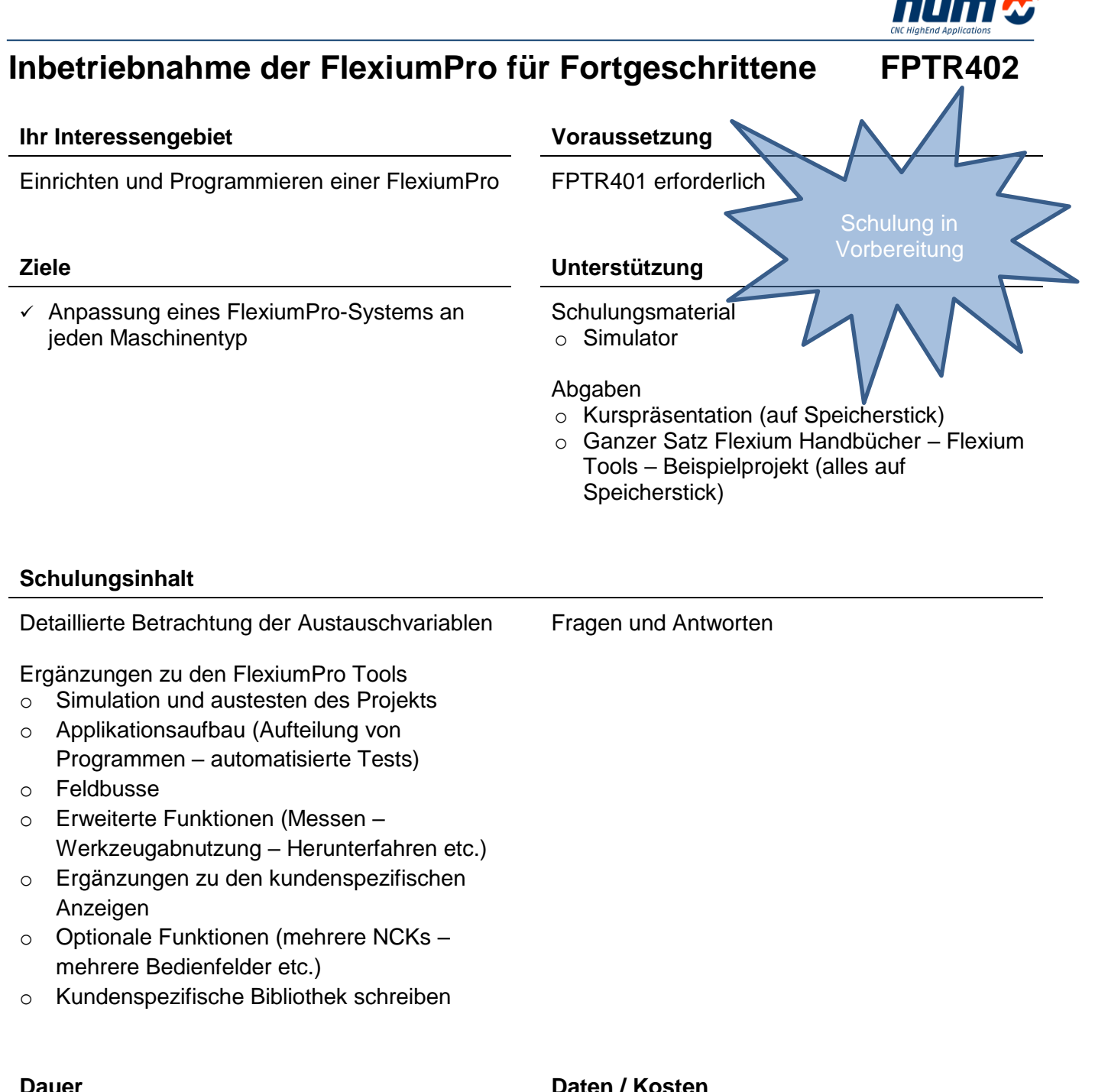

## <span id="page-25-0"></span>**Extended NCK Access (ENA) FXTR433**

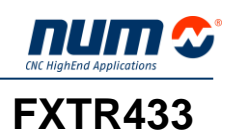

## **Ihr Interessengebiet Voraussetzung**

Einrichten und programmieren einer Flexium FLTR402 oder FXTR402

 Austausch von zusätzlichen Daten zwischen NCK und PLC

## **Ziele Unterstützung**

**Schulungsmaterial** 

o Simulator

## Abgaben

- o Kurspräsentation (auf Speicherstick)
- o Flexium Tools
- o Beispielprojekt

## **Schulungsinhalt**

Struktur der internen Kommunikation in Flexium-Systemen

ENA-Bibliothek

o Verfügbare Parameter und Funktionen

### Applikation

- o Parameter lesen
- o Parameter schreiben
- o Datei-Management

Fragen und Antworten

## **Dauer Daten / Kosten**

## <span id="page-26-0"></span>**Personalisierung des Flexium<sup>+</sup> HMIs FLTR443**

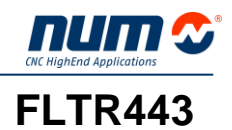

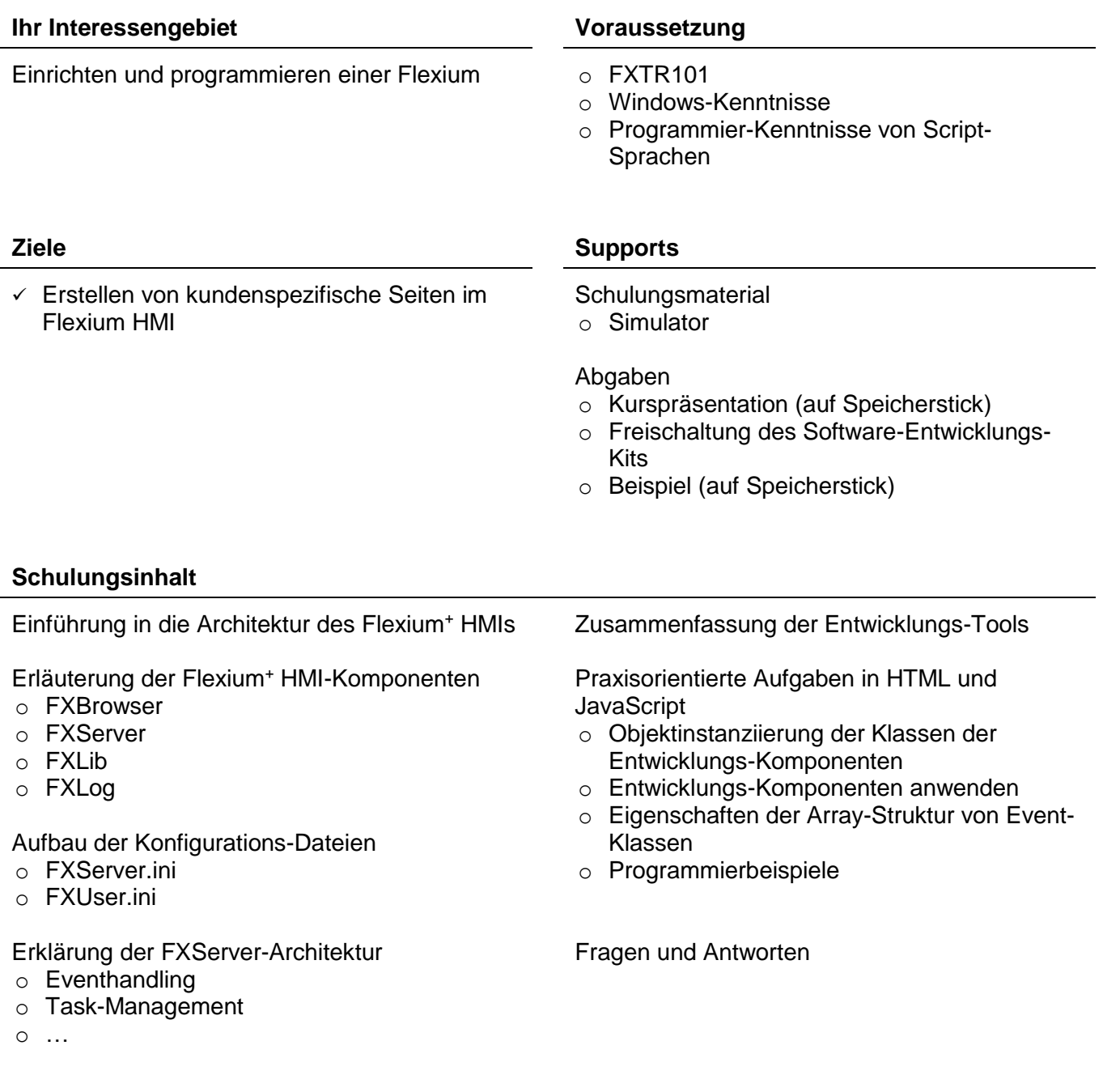

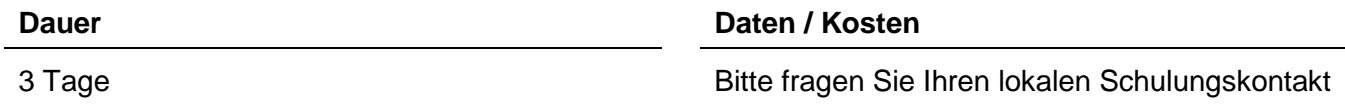

## <span id="page-27-0"></span>**Kommunikation mit der Flexium<sup>+</sup> FLTR453**

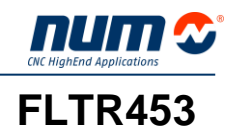

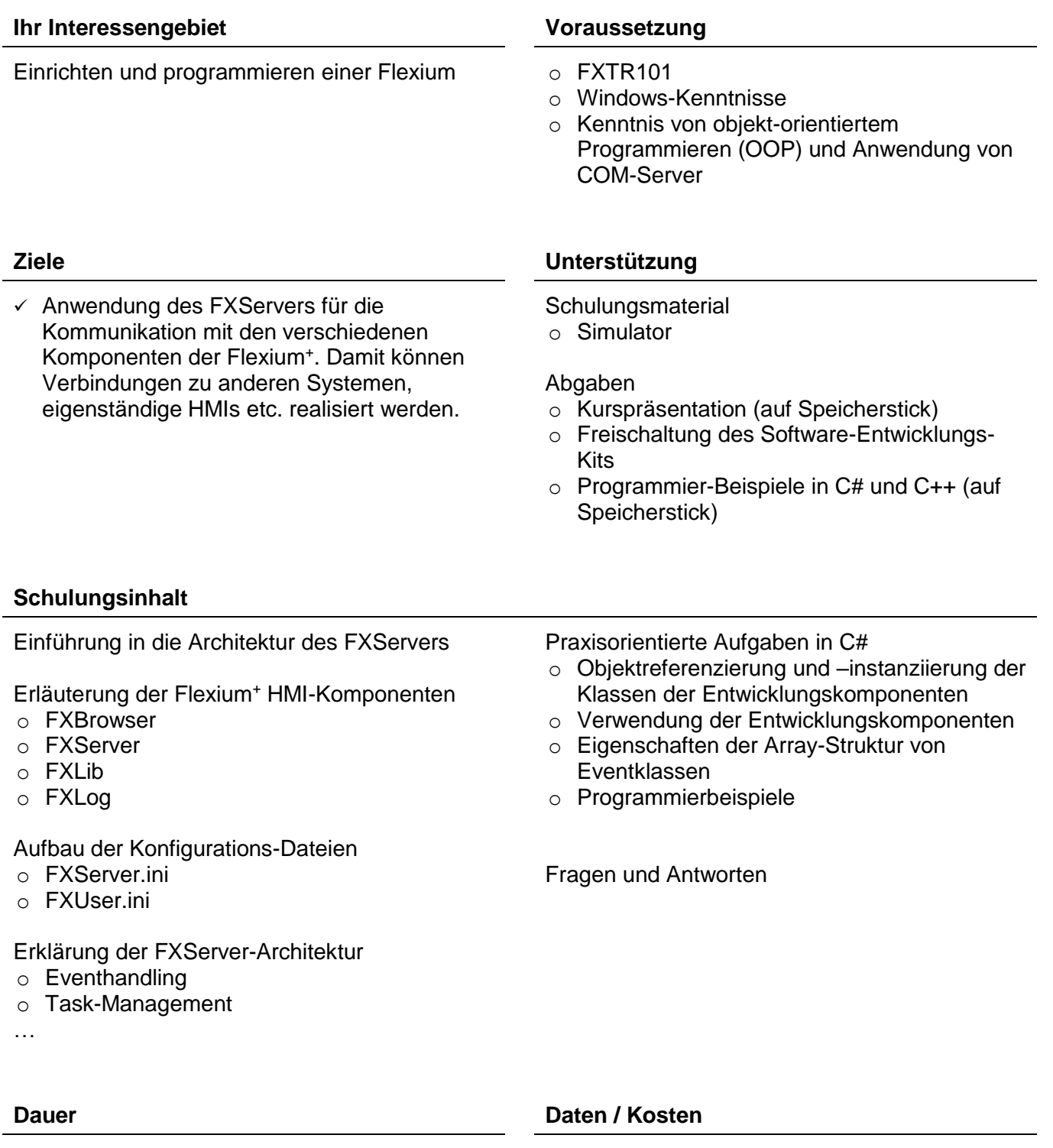

## <span id="page-28-0"></span>**Personalisierung des FlexiumPro HMIs FPTR443**

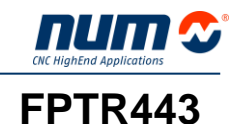

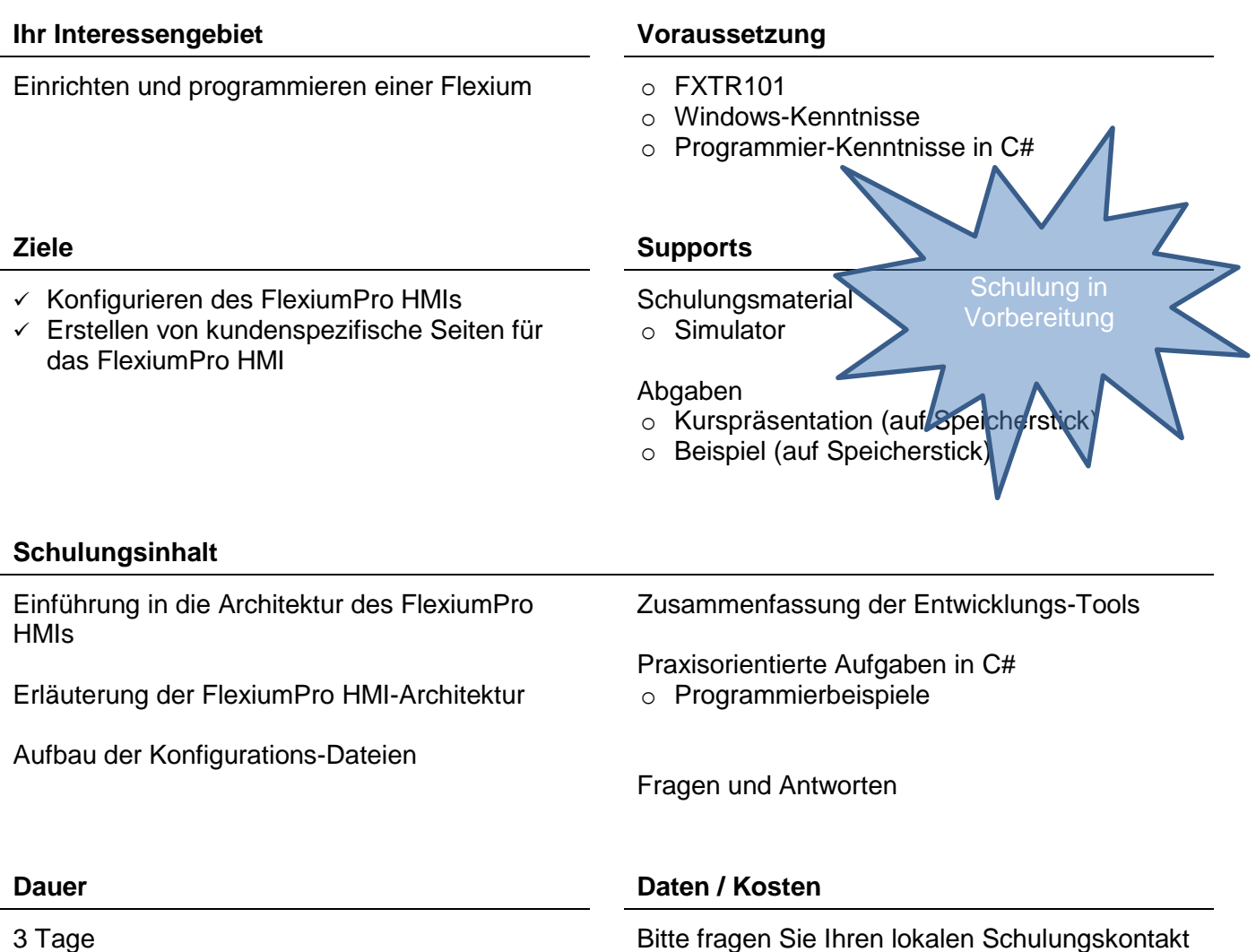

## **Ihr Interessengebiet Voraussetzung** Einrichten und programmieren einer Flexium o FXTR101 o Windows-Kenntnisse o Programmier-Kenntnisse in C# **Ziele Unterstützung**  $\checkmark$  Anwendung des FlexiumPro SDK für die Kommunikation mit den verschiedenen Komponenten der FlexiumPro. Damit können Verbindungen zu anderen Systemen, eigenständige HMIs etc. realisiert werden. **Schulungsmaterial** o Simulator Abgaben o Kurspräsentation (auf Speicherst  $\circ$  Programmier-Beispiele in  $\frac{d}{dx}$  auf Speicherstick) **Schulungsinhalt** Einführung in die Architektur der FlexiumPro SDK Praxisorientierte Aufgaben in C# o Programmierbeispiele Fragen und Antworten **Dauer Daten / Kosten** 2 Tage Bitte fragen Sie Ihren lokalen Schulungskontakt Schulung in Vorbereitung

<span id="page-29-0"></span>**Kommunikation mit der FlexiumPro FPTR453**

## <span id="page-30-0"></span>**Sicherheitsfunktionen einschliesslich NUM-SAMX FXTR463**

### **Ihr Interessengebiet Voraussetzungen**

Einrichten und programmieren einer Flexium FXTR102 oder FPTR402

 $\checkmark$  Verstehen des Sicherheitskonzepts

 $\checkmark$  Programmierung und Einrichten einer Sicherheitsanwendung für ein Flexium<sup>+</sup> oder FlexiumPro-System

## **Ziele Unterstützung**

**Schulungsmaterial** 

o Simulator

## Abgaben

- o Kurspräsentation (auf Speicherstick)
- o Programmier-Beispiele (auf Speicherstick)

## **Training Content**

Hardwarestruktur

Sicherheitsfunktionen

Konzept der Sicherheitsanwendung

Programmierung der sicheren SPS

Antriebsfunktionen einstellen

- o NUM-STOX
- o NUM-SAMX

Fragen und Antworten

2 Tage Bitte fragen Sie Ihren lokalen Schulungskontakt

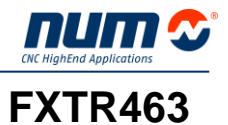

**Dauer Daten / Kosten**

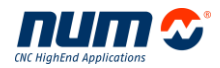

## <span id="page-31-0"></span>**Individuelle Schulungen**

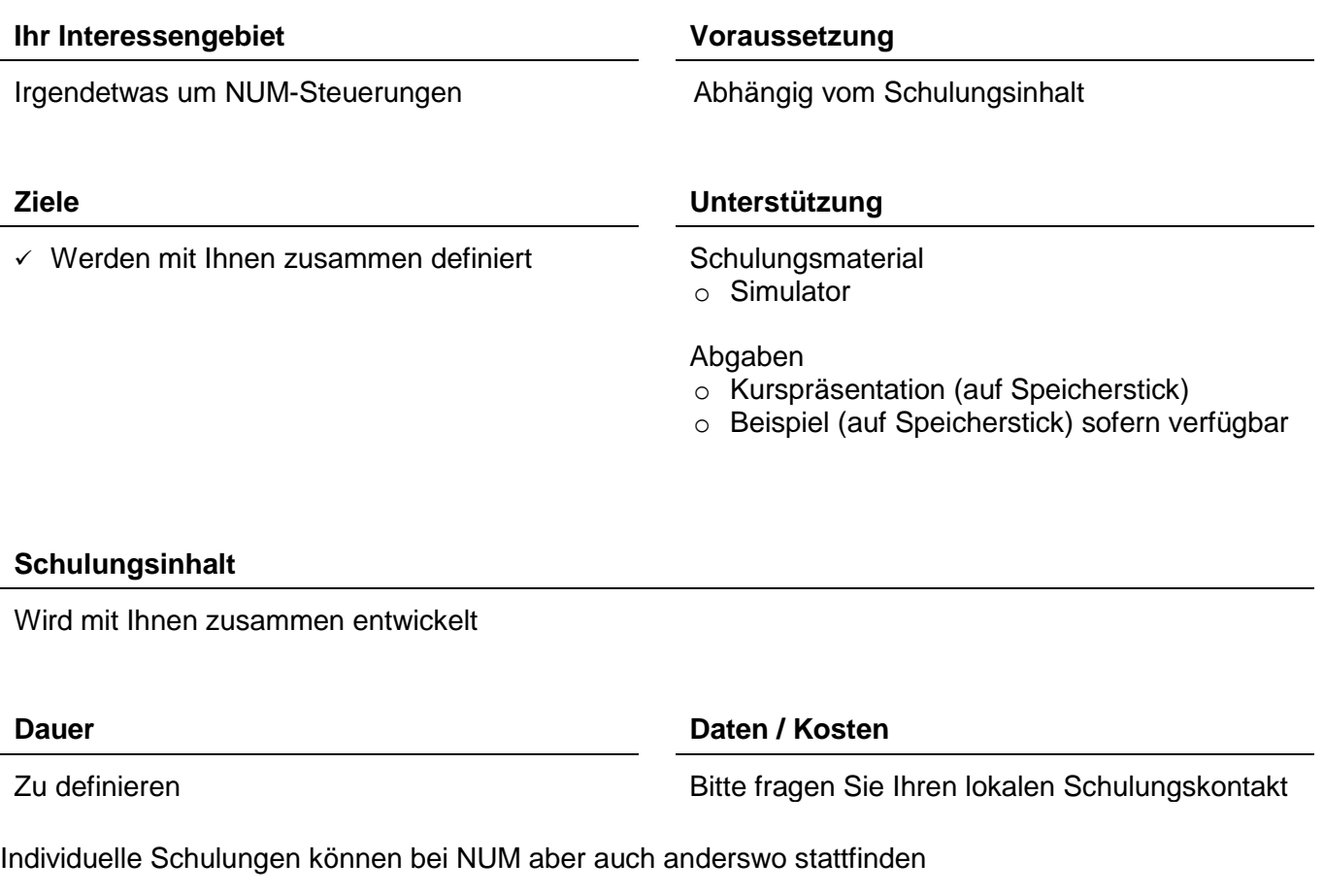

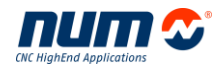

## <span id="page-32-0"></span>**Organisation / Allgemeine Seminarbedingungen**

### **Seminarorte Deutschland:**

NUM GmbH Telefon +49 7023 7440-43 Zeller Straße 18 Telefax +49 7023 7440-10 D-73271 Holzmaden [timo.zaiser@num.com](mailto:timo.zaiser@num.com)

### **Schweiz:**

NUM AG Telefon +41 71 335 04 11 Battenhusstrasse 16 Telefax +41 71 333 35 87<br>CH-9052 Teufen sales.ch@num.com [sales.ch@num.com](mailto:sales.ch@num.com)

- **Anfahrt / Hotels** Eine Anfahrtsskizze mit einer Liste von seminarnahen Hotels finden Sie ab Seite [35.](#page-34-0)
	- **Kosten** Gebühren verstehen sich pro Teilnehmer zzgl. der gesetzlichen Mehrwertsteuer, einschliesslich aller Seminarunterlagen und Mittagessen, jedoch ohne Kosten für die Unterkunft. Die Kursgebühren sind ohne Abzüge sofort nach Rechnungserhalt zu entrichten. Falls die Gebühren nicht vor Kursbeginn bezahlt sind, können wir die Teilnahme verweigern.
	- **Seminarzeiten** Die Seminare beginnen um 08.30 Uhr und enden um ca. 17.00 Uhr, mit 1 Stunde Mittagspause.
- **Pädagogische Hinweise** Die Ausbildung erfolgt in Schritten, die dem Teilnehmerkreis angepasst sind. Um eine erfolgreiche Seminarteilnahme zu gewährleisten und mit Rücksicht auf andere Seminarteilnehmer, bitten wir Sie, die Voraussetzungen der jeweiligen Seminare zu beachten.
	- **Anmeldung** Sichern Sie sich Ihren Seminarplatz durch frühzeitige Anmeldung. Eine Anmeldebestätigung erhalten Sie bis spätestens 2 Wochen vor Seminarbeginn. Bis zu 14 Tage vor Seminarbeginn behält sich NUM das Recht vor, das Seminar zu stornieren. Die Mindestteilnehmerzahl beträgt 3. Bei einer Stornierung durch den Seminarteilnehmer bis 14 Tage vor Seminarbeginn entstehen keine Kosten, danach berechnen wir eine Kostenpauschale. Bei Absagen bis zu 3 Tage vor Seminarbeginn berechnen wir Ihnen 50% + MwSt. der Seminargebühren und senden Ihnen die kompletten Seminarunterlagen zu. Bei späteren Absagen oder Nichterscheinen müssen wir die volle Seminargebühr in Rechnung stellen. Selbstverständlich können Sie ohne Aufpreis Ihre Anmeldung auf einen anderen Mitarbeiter des Unternehmens übertragen. Muss eine Veranstaltung abgesagt werden, erfolgt sofortige Benachrichtigung. Wir bitten um Verständnis, dass wir Ansprüche jedweder Art wegen abgesagter Veranstaltungen ablehnen müssen. Bereits bezahlte Seminargebühren werden selbstverständlich erstattet.

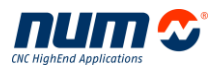

## <span id="page-33-0"></span>**Seminaranmeldung**

Um eine Schulung zu buchen, senden Sie bitte die unten aufgeführten Angaben an eine der folgenden Adressen:

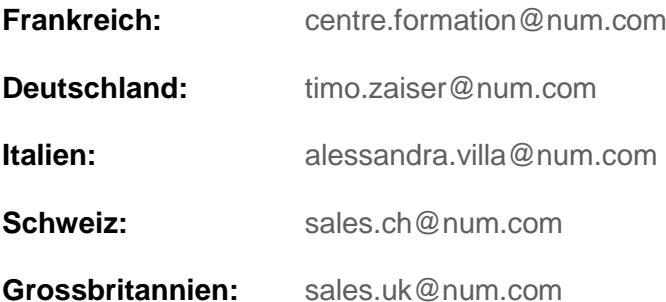

Für andere Länder kontaktieren Sie bitte Ihren lokalen Verkaufsvertreter oder NUM Schweiz [\(sales.ch@num.com\)](mailto:sales.ch@num.com).

## **Inhalt der E-Mail**

Firmenname: Kontaktperson: Funktion: Telefonnummer: Adresse:

Ihre Bestellnummer:

Bezeichnung der Schulung: Wunschtermin: Schulungsort: Namen der Teilnehmer:

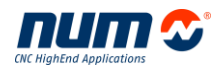

## <span id="page-34-0"></span>**Anfahrtsplan NUM GmbH, Deutschland**

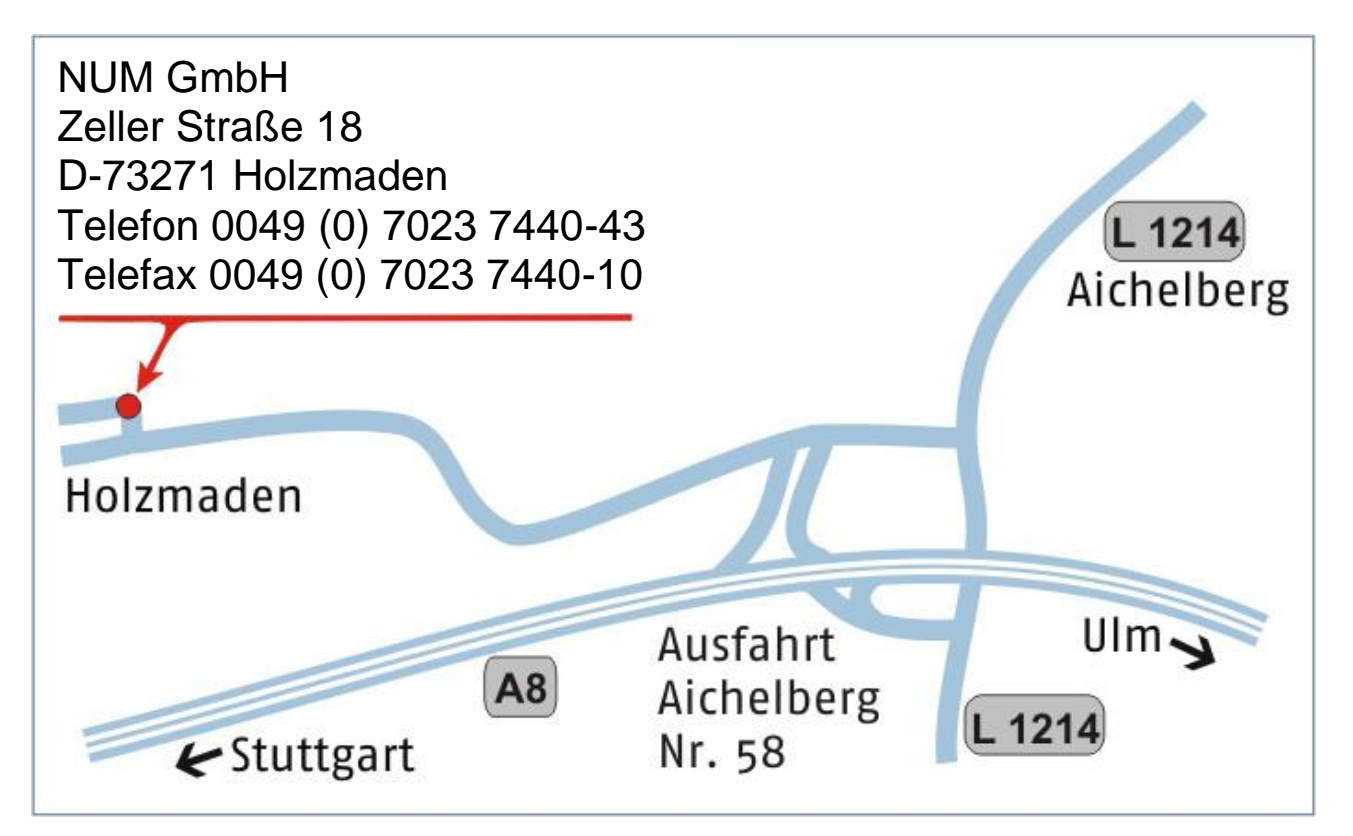

## **Hotelliste**

Badhotel Stauferland Gruibingerstr. 32 D-73087 Bad Boll Telefon 0049 (0) 7164 / 801680 Telefax 0049 (0) 7164 / 4146

Hotel zum Fuchsen Schlierbacher Str. 28 D-73230 Kirchheim Telefon 0049 (0) 7021 / 5780 Telefax 0049 (0) 7021 / 578444

Gerne erhalten Sie noch weitere Hotelvorschläge auf Anfrage.

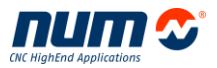

## <span id="page-35-0"></span>**Anfahrtsplan NUM AG, Schweiz**

**NUM AG**

Battenhusstrasse 16 CH-9053 Teufen

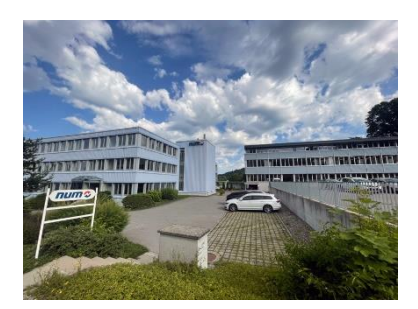

Koordinaten 47.39861273811899, 9.356427423032253 Plus Code 99X4+9C Teufen

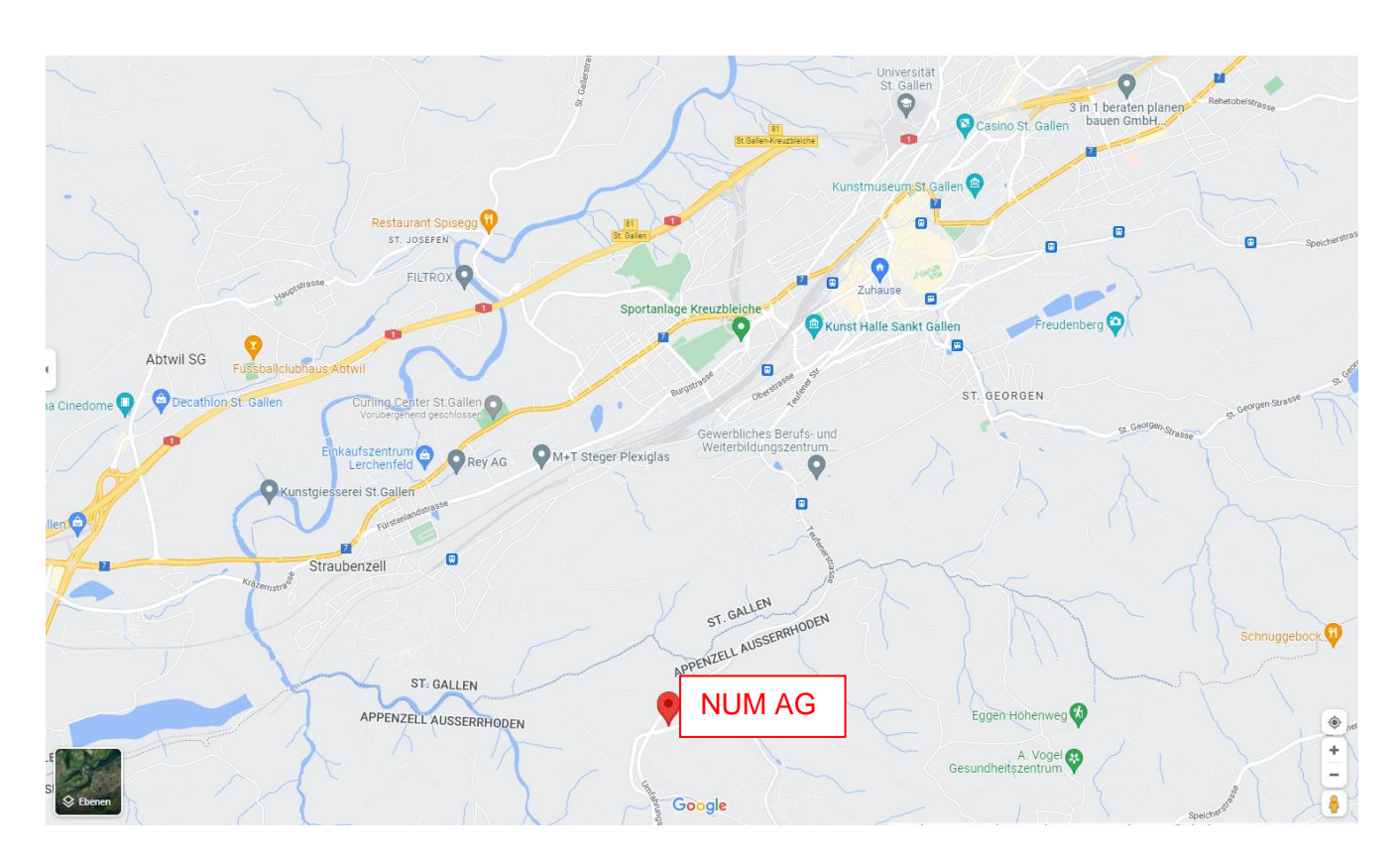

## **Hotelliste**

Hotel Linde Bühlerstrasse 87 CH-9053 Teufen Telefon: +41 71 333 28 22 Telefax: +41 71 333 41 20 [www.hotelzurlinde.ch](http://www.hotelzurlinde.ch/)

Hotel City Weissenstein Davidstrasse 21 CH-9000 St. Gallen Telefon: +41 71 228 06 28 Telefax: +41 71 228 06 30 [www.cityweissenstein.ch](http://www.cityweissenstein.ch/)

Hotel Anker Dorf 10 CH-9053 Teufen Telefon: +41 71 333 13 45 Telefax: +41 71 333 46 89 [www.anker-teufen.ch](http://www.anker-teufen.ch/)

Hotel Metropol Bahnhofplatz 3 9000 St. Gallen Telefon: +41 71 228 32 32 Telefax: +41 71 228 32 00 [www.hotel-metropol.ch](http://www.hotel-metropol.ch/)